## RADAR Research Archive and Digital Asset Repository

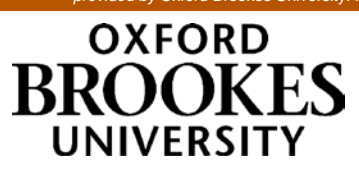

del Din, S, Hickey, A, Ladha, C, Stuart, S, Bourke, A, Esser, P, Rochester, L and Godfrey, A

Instrumented gait assessment with a single wearable: an introductory tutorial

del Din, S, Hickey, A, Ladha, C, Stuart, S, Bourke, A, Esser, P, Rochester, L and Godfrey, A (2016) Instrumented gait assessment with a single wearable: an introductory tutorial. *F1000 Research*, 5 (2323)

doi: 10.12688/f1000research.9591.1

This version is available:<https://radar.brookes.ac.uk/radar/items/d8f6f8a1-8725-4f92-ad65-b10c9b4029b7/1/>

## Available on RADAR: September 2016

Copyright © and Moral Rights are retained by the author(s) and/ or other copyright owners. A copy can be downloaded for personal non-commercial research or study, without prior permission or charge. This item cannot be reproduced or quoted extensively from without first obtaining permission in writing from the copyright holder(s). The content must not be changed in any way or sold commercially in any format or medium without the formal permission of the copyright holders.

This document is the published version of the journal article.

## METHOD ARTICLE

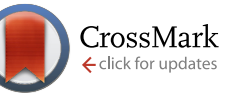

# **[Instrumented gait assessment with a single wearable: an](http://f1000research.com/articles/5-2323/v1) [introductory tutorial](http://f1000research.com/articles/5-2323/v1) [version 1; referees: awaiting peer review]**

Silvia Del Din<sup>1</sup>, Aodhán Hickey<sup>1</sup>, Cassim Ladha<sup>1</sup>, Sam Stuart<sup>1</sup>, Alan K. Bourke<sup>2</sup>, Patrick Esser<sup>3</sup>, Lynn Rochester<sup>1</sup>, Alan Godfrey<sup>1</sup>

<sup>1</sup>Institute of Neuroscience, Newcastle University Institute for Ageing, Newcastle University, Newcastle upon Tyne, NE4 5PL, UK  $^{2}$ Department of Neuroscience, Norwegian University of Science and Technology, Trondheim, NO-7491, Norway  $^3$ Department of Sport and Health Sciences, Oxford Brookes University, Oxford, OX3 0BP, UK

**First published:** 14 Sep 2016, 5:2323 (doi: [10.12688/f1000research.9591.1](http://dx.doi.org/10.12688/f1000research.9591.1)) **Latest published:** 14 Sep 2016, 5:2323 (doi: [10.12688/f1000research.9591.1](http://dx.doi.org/10.12688/f1000research.9591.1)) **v1**

#### **Abstract**

Background: Gait is a powerful tool to identify ageing and track disease progression. Yet, its high resolution measurement via traditional instruments remains restricted to the laboratory or bespoke clinical facilities. The potential for that to change is due to the advances in wearables where the synergy between devices and smart algorithms has provided the potential of 'a gait lab on a chip'.

Methods: Commercially available wearables for gait quantification remain expensive and are restricted to a limited number of characteristics unsuitable for a comprehensive assessment required within intervention or epidemiological studies. However, the increasing demand for low-cost diagnostics has fuelled the shift in how health-related resources are distributed. As such we adopt open platform technology and validated research methodologies to harmonise engineering solutions to satisfy current epidemiological needs.

Results: We provide an introduction to conduct a routine instrumented gait assessment with a discrete, low-cost, accelerometer-based wearable. We show that the capture and interpretation of raw gait signals with a common scripting language can be straightforward and suitable for use within modern studies. We highlight the best approaches and hope that this will help compliment any analytical tool-kit as part of future cohort assessments. Conclusions: Deployment of wearables can allow accurate gait assessment in accordance with advocated methods of data collection as there is a strong demand for sensitive outcomes derived from pragmatic tools. This tutorial shows that instrumentation of gait using a single open source wearable is pragmatic due to low-cost and translational analytical methods to derive sensitive outcomes.

#### **Open Peer Review**

**Referee Status:** *AWAITING PEER REVIEW*

### **Discuss this article**

Comments (0)

**Corresponding author:** Alan Godfrey (alan.godfrey@ncl.ac.uk)

**How to cite this article:** Del Din S, Hickey A, Ladha C *et al.* **Instrumented gait assessment with a single wearable: an introductory tutorial [version 1; referees: awaiting peer review]**  $F1000$ **Research 2016, 5:2323 (doi: [10.12688/f1000research.9591.1](http://dx.doi.org/10.12688/f1000research.9591.1))** 

Copyright: © 2016 Del Din S et al. This is an open access article distributed under the terms of the *[Creative Commons Attribution Licence](http://creativecommons.org/licenses/by/4.0/)*, which permits unrestricted use, distribution, and reproduction in any medium, provided the original work is properly cited. Data associated with the article are available under the terms of the [Creative Commons Zero "No rights reserved" data waiver](http://creativecommons.org/publicdomain/zero/1.0/) (CC0 1.0 Public domain dedication).

**Grant information:** SDD, AG and LR are supported by the Biomedical Research Unit/Centre at Newcastle University. The research was also supported by the NIHR Newcastle CRF Infrastructure funding. AB is supported by the ADAPT, a Norwegian Research Council funded project (FRIMEDBIO, 230435). Views expressed are solely those of the authors.

*The funders had no role in study design, data collection and analysis, decision to publish, or preparation of the manuscript.*

**Competing interests:** No competing interests were disclosed.

**First published:** 14 Sep 2016, 5:2323 (doi: [10.12688/f1000research.9591.1\)](http://dx.doi.org/10.12688/f1000research.9591.1)

#### **Box 1. Key messages**

- Cohort/pathological studies need objective methods of capturing outcomes sensitive to disease onset and progression.
- Gait has been shown as a pragmatic and useful (bio) marker of incipient pathology, inform diagnostic, track disease progression and measure the efficacy of interventions.
- Wearable technology offers the ability to capture gait data in any environment.
- A validated conceptual model of gait is presented. We recommend its adoption and use of a single low-cost wearable on the lower back with supplied analytical methodology.
- Quantified gait characteristics with wearables facilitate the possibility for personalised treatment and integration into modern telehealth infrastructures.

#### **Introduction**

Human locomotion (gait) can be described as the ability to perform a whole body movement in a rhythmical and consistent manner to transverse a distance in a safe and upright posture. Its preservation is important for independence and longevity in older adults and crucial for people with movement disorders whose quality of life is further threatened by falls and multisystem deconditioning<sup>[1](#page-9-0)</sup>. Its correct quantification is now recognised as a powerful tool to identify ageing<sup>2</sup>, enhance diagnostics, measure efficacy of intervention and monitor disease progression $2-4$ . Furthermore, its utility can be broadened to predict the risk of disease, falls, and cognitive decline<sup>[5](#page-9-0)</sup>.

While gait speed is a useful global characteristic of performance<sup>[6](#page-9-0)</sup> it may not capture the nature of underlying pathology<sup>[7](#page-9-0)</sup>. Instrumenting gait to define more precise and clinical relevant spatio-temporal gait features (*e.g.* step time, step length) stem from the use of large, expensive mechanical laboratory-based equipment typical of clinical/laboratory facilities. A newer more practical approach has emerged in the form of wearable technology (wearables), *i.e.* lightweight, discrete and smaller accelerometer and/or gyroscope-based devices that can be attached to the body over/ under clothing. The added benefit of these devices is their suitability for deployment in any setting: low-cost, continuous recording for a multitudinous number of gait cycles<sup>8</sup> and potential for quantifying novel frequency-based gait features<sup>[9](#page-9-0)</sup>. Despite their obvious advantages, their use has been limited to academic studies rather than regular clinical usage within epidemiological studies. This can be attributed to: (i) poor agreement when compared to traditional laboratory-based reference equipment during validation studies<sup>8,10</sup>; and (ii) bespoke technical/engineering skills required to design/implement algorithms for the interpretation of the raw signals which differ due to attachment location, *e.g*. chest or waist<sup>11</sup>. The latter presents a signal processing challenge beyond the scope of any (typical) clinical researcher for whom the application of wearables would yield greater dividends: gait assessment as an accurate and reliable prognostic tool for healthy and/or pathological populations $2,12$ .

In this tutorial we address this problem which has hindered both engineering and clinical professions: development versus application. We provide an introduction on how gait can be instrumented with a single, low-cost wearable. This is informed by best practice, validated methodologies<sup>[8,10](#page-9-0)</sup> and a clinically relevant conceptual gait model<sup>[7](#page-9-0)</sup>. We hope this tutorial will facilitate the utility of instrumented gait as a pragmatic tool for biomarker development in future epidemiological studies.

#### **Materials and methods**

#### Wearable technology: the mechanics

The common sensor within modern wearables comprises a tri-axial (medio-lateral, anterior-posterior, longitudinal) accelerometer: due to low manufacturing cost, miniaturised size and low power consumption<sup>8</sup>. Data digitisation and associated memory within the wearable, one full battery charge of a modern wearable is sufficient to gather data every 0.01s (100 Hertz) for 7 days. The equivalent of over 180 million (60 data point/second  $\times$  3 axis) data points to analyse a participant. Accelerometers quantify acceleration (measured in meters per second squared, m∙s-2), calculated from the varying voltage generated within the sensor during movement (*e.g*. gait), for detailed functionality refer to [13](#page-9-0). The signal generated is a combination of acceleration due to (i) dynamic conditions where each axis is perturbed due to 3-dimensional motion and (ii) static conditions where gravity has a pronounced effect on one axis of the tri-axial accelerometer (depending on attachment orientation) making this sensor useful for measuring static posture (lying, sitting, standing).

#### Wearable technology: current options

There is a plethora of commercial wearables for gait studies, *e.g*.: GaitUp (foot), Opal (ankle), StepWatch™ (shank) and DynaPort (lower back). Each of the aforementioned may not offer the high sampling rates to gather ~180 million data points but all positives/ negatives depending on the research question and provision of pre-programed outcomes. Nevertheless, all may be constraint by proprietary software and hence inbuilt data analytics. However, a recent shift by manufacturers has seen the (intellectual property) shackles loosened/removed to allow access to the 'raw' wearable data for bespoke analysis, facilitating attachment to any anatomical location (*e.g.* Shimmer<sup>™</sup>)<sup>14,15</sup>. This has been driven by the rapidly developing 'open-source movement', a concept of allowing access to all technical schematics, software scripts and algorithm descriptions. As such the potential for researchers (engineering/clinical) to analyse and interpret wearable signals has risen. One opensource wearable is the movement monitor AX3 (from Axivity; dimensions:  $23.0 \times 32.5 \times 7.6$  mm; weight: 9 grams), which allows access to raw data and is not constrained by one anatomical location. While that device is low-cost, no proprietary software exists to aid analytics from the signals that are generated.

The following section details the instrumentation of gait in any environment. While numerous devices have been highlighted, we present a methodology for a high resolution device (100Hz) worn on the lower back.

#### Instrumenting gait

Due to the miniaturised form factor of most wearables, they can be worn discreetly on almost any body location. As different

accelerations are experienced at different anatomical locations, correct placement is of paramount importance when attaching the wearable $11$ . This is because algorithms used to investigate the signal and compute spatio-temporal outcomes are dependent on signal characteristics such as repeatable signal shapes/features. Typically, gait research has aligned to use of wearables located as close as possible to the centre of mass (CoM), *i.e.* the lower back (typically,  $5<sup>th</sup>$  lumbar vertebrae, L5). This best tracks whole body movement and for the purposes of instrumented testing a number of physical capability assessments and associated algorithms<sup>16</sup>. In another, it facilitates the use of a single wearable which reduces burden on the researcher and participant. This is of paramount importance during intervention or epidemiological studies where large patient numbers are recruited and tested<sup>12,17,18</sup>. The following details a methodology for instrumented gait analysis that has been successfully implemented in several healthy and pathological studies<sup>8,10,12,18-20</sup>.

*Device attachment.* Commercial devices are usually equipped with a strap/belt/clip for attachment. For the purposes of instrumented gait it is preferable that the wearable is attached as firmly to the participant as possible, eliminating spurious movement due to slippage. This usually requires direct attachment to the skin with a combination of dermatological adhesive(s) (*e.g.* Hypafix, BSN Medical Limited, Hull, UK) and double-sided tape. However, during prolonged testing, the participant's skin (if frail/dry) can become compromised as a result of slight wearable movement due to lack of protection from thin double-sided tape. A solution is to adopt an adhesive hydrogel (*e.g*. PALstickies, PALTechnologies, Glasgow, UK) which provides additional padding due to its

Pace

ℸ

Step velocity M

Step length M

Swing time V

Start

 $(a)$ 

 $(h)$ 

thicker design. Some motion artefact (slippage) and misalignment due to correct orientation and placement may be eliminated at the pre-processing stage from previously recommended procedures<sup>21,22</sup>. Generally, under controlled gait assessment motion artefact is minimised due to a stringent and structured protocol. (Note: alternate locations (*e.g.* chest, waist) may be possible, depending on the robustness (suitability) of the algorithm used to accurately detect gait events for different locations other than from its intended use $20$ .

*Protocol & gait characteristics.* Validated instrumentation has shown that the use of a single wearable on L5 can capture 14 clinically relevant gait characteristics<sup>10,16</sup>. Derived from a conceptual model (Figure 1a) they have been shown to be sensitive to age and pathology<sup>[2](#page-9-0)</sup>. Previous research suggests that the participant should perform a 2 minute continuous walk over a straight, or alternatively, looped path (Figure 1b) to record a sufficient number of gait cycles during steady state walking which improves the reliability of gait variability and asymmetry<sup>1,3</sup>. If steady state walking is required then the first 2.5 m of walking should be excluded<sup>23</sup>. If a testing environment doesn't permit the use of a continuous walk, repeated intermittent walks and pooling of data is recommended. However, gait initiation/termination and their associated acceleration and deceleration periods may negatively influence results. This can be minimised by excluding the first and last steps (values) of the walks before pooling.

*Data import & segmentation.* MATLAB<sup>®</sup> is a scripting programming language for general scientific computing that utilizes matrix oriented high-level programming for a large number of numerical

Postural

control

᠊ᡆ

Step length A

Step width M

Step width V

Asymmetry

ᆩ

Swing time A

Stance time A

Step time A

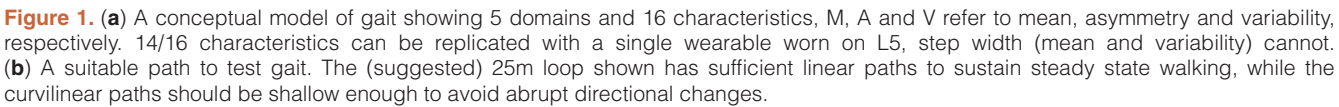

Direction of progression

Gait

Variability

᠊┰

Step velocity V

Step length V

Stance time V

Step time V

ᅲ

Rhythm

᠊ᡆ

Step time M

Swing time M

Stance time M

<span id="page-5-0"></span>tasks on many common platforms. Data processing can be achieved using existing and/or prototypic algorithms via script or command structure interfaces $24.25$ . Its support network ('Matlab Central'), comprehensive toolboxes and ability to be translated to opensource languages (e.g. Python<sup>TM</sup>, Octave) make it suitable for the processing of (gait) data into other programming software types<sup>26–29</sup>. Therefore, for the purposes of this tutorial MATLAB<sup>®</sup> pseudo-code is provided.

Data must be downloaded from the wearable via associated software and saved securely. Data recorded by the wearable and saved by the proprietary software (including open-source) will typically be made available as a comma separated value (.csv) file due to its exchangeability. Importing the data to MATLAB® ([Appendix 1, 1\)](#page-8-0) can be achieved through the use of the *xlsread* function which offers the freedom to import data from a single or multiple column array(s) within a specified spreadsheet ([Appendix 1, 2](#page-8-0)).

Once imported, data will automatically be saved to MATLAB® workspace as a variable. Typically some generic movement data will be recorded by the wearable during a testing session before/after the gait task and will need to be removed. If saved via a spreadsheet, erroneous data can be highlighted and deleted, trimming the data. If intermittent walks were performed, data can be segmented manually in the spreadsheet format prior to importing. (Note: Those familiar with Matlab®, the *ginput* function can be used to segment data; enables user to define the exact start/end of the walk due to cursor point and click on a *plot* and save the x-axis values (samples/frames), [Appendix 1, 3](#page-8-0)).

*Data preparation: pre-processing.* Data captured by wearables are subject to 'noise': random fluctuations in the signal due to connecting hardware and/or external interference. Removing noise can be achieved by filtering. There are many techniques one can apply to a signal (*e.g*. Butterworth, Chebyshev), each with their own advantages/disadvantages. Essentially, filters are deemed useful depending on how well they can remove the unwanted signal due to various associated parameters. Care must be taken when choosing those values as it may impact algorithm analysis, feature extraction. Nevertheless, the literature details the most common method as the 4th order Butterworth filter with a cut off-frequency between 15–20 Hertz (Hz), [Appendix 1\(](#page-8-0)[4](#page-9-0)). (For a comprehensive assessment of pre-processing of wearable gait signals refer to [30\)](#page-10-0).

*Correcting for offset & misalignment.* When the wearable is attached to the participant, it is generally understood that the orientation or alignment of the device is offset due to attachment error and participant body shape. Additionally, gravity exerts a force, most notable on one axis. Attachment error and gravity can be easily overcome by asking the participant to remain still upon initial attachment and recording a few seconds of (quasi) static activity in a standing posture. The average/mean of the values captured by each axis in this posture is later subtracted from corresponding axes to eliminate offsets and misalignment.

However, this method is best suited to correct acceleration data in static postures only and not recommended for post-processing of gait data<sup>22</sup>. The correct approach is to transform the tri-axial data

into a horizontal-vertical orthogonal coordinate system, *i.e.* using trigonometry relating to the Cartesian coordinate system $^{22,30}$ . The methodology relies on calculating and correcting for the best estimates of the (offset/misalignment) angles  $(\theta)$  between the true horizontal-vertical and that of the raw anterior-posterior  $(a_a)$  and medio-lateral (*a<sub>m</sub>*) accelerations. While the accelerometer within the wearable cannot provide the rotational angle (gyroscopes), it is deduced<sup>22</sup> that the average value of  $a_a$  and  $a_m$  will approach the *sin* of the angles within the same directions, Equation 1–Equation 4 (translated code [Appendix 1, 5\)](#page-8-0). By applying the inverse sin (*arcsin*) methodology, one can derive the necessary values needed to correct offset/misalignment in four straightforward, recommended<sup>30</sup> steps:

(i) Correction in the anterior-posterior plane  $(a_4, a_5)$ , note change of subscript case):

$$
a_{A} = a_{a} \cos \theta_{a} - a_{v} \sin \theta_{a}
$$
 (1)

(ii) An interim correction  $(a<sub>v</sub>)$  in the vertical direction must be derived before a true value for  $a_v$ :

$$
a'_{v} = a_{a} \sin \theta_{a} + \theta_{v} \cos \theta_{a}
$$
 (2)

(iii) Interim values in the vertical direction used to derive  $a<sub>M</sub>$ 

$$
a_M = a_m \cos \theta_m - a'_v \sin \theta_m \tag{3}
$$

(iv) Finally,  $a_v$  may now be estimated:

$$
a_v = a_m \sin \theta_m + a_v' \cos \theta_m - 1g \tag{4}
$$

The above is achieved through *mean*, *sin*, *cos* and *arcsin* functions along with basic matrix multiplication [\(Appendix 1, 5\)](#page-8-0).

*Algorithms.* Methodologies have been developed to quantify temporal and spatial characteristics for a wearable on L5, compari-sons can be found here<sup>[31](#page-10-0)</sup>. All aim to identify two features of gait: initial contact (IC, *i.e.* heel strike) and final contact (FC, *i.e.* toe off), [Figure 2a.](#page-6-0) A robust temporal method<sup>[31](#page-10-0)</sup> uses wavelets<sup>32</sup>. This methodology is a powerful signal processing tool that has been used successfully in gait and postural transition analysis $32-34$ , yet its use remains limited due to complexity. The basic premise is that it offers an extension on the Fourier transform by two procedures: continuous (CWT) and discrete (DWT) wavelet transforms. Detailed descriptions is beyond the scope of this manuscript, but can be easily described; (i) CWT: a correlation between waveforms (raw signal and probing function, *i.e.* wavelet) at different scales (~ frequencies) and positions (in time), where the resulting coefficients roughly correspond to the best match; and (ii) DWT: a combination of high/low pass filters to divide up a (raw) signal into various components. (see [35](#page-10-0) in depth descriptions refer to). Nevertheless, implementing a CWT algorithm<sup>[32](#page-10-0)</sup> for IC/FC event detection can be relatively straightforward if utilising the Wavelet Toolbox within MATLAB®, Appendix  $1(6)$  $1(6)$ :

- (i) Numerical integration of the raw vertical acceleration  $(a<sub>v</sub>)$  with the function *cumtrapz*
- (ii) Differentiation of the integrated signal with the *cwt* function (*Wavelet Toolbox<sup>TM</sup>* MATLAB<sup>®</sup>) resulting in signal S1, [Figure 2b](#page-6-0)
- (iii) Find S1 local minima times, which equate to IC, through the use of the *findpeaks* function, [Figure 2b](#page-6-0)

<span id="page-6-0"></span>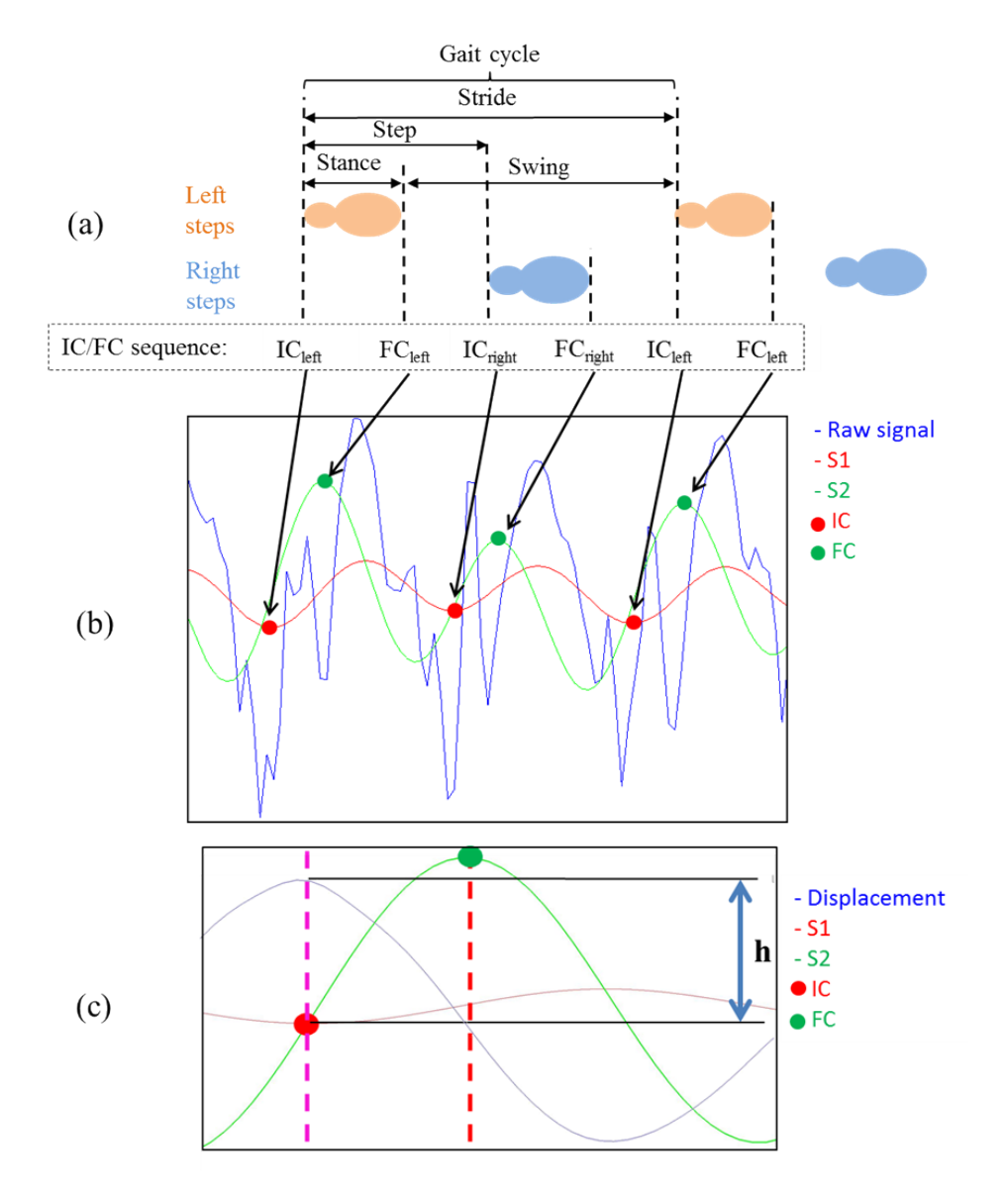

**Figure 2.** Gait signal from a young healthy adult (**a**) The gait cycle with depictions of stride, step, stance and swing characteristics from the IC/FC events (**b**) The raw signal (*aν*), integrated and differentiated CWT signals with corresponding IC/FC events. The IC/FC sequence must be amalgamated into one numerical array from the alternating peaks/troughs to estimate the correct timing sequence for stride, step, stance and swing times. (**c**) Step length can be derived using [Equation 5](#page-7-0), where *h* is derived from change of wearable height due to double integration of vertical acceleration (implementing *cumtrapz* function twice).

- (iv) Differentiate signal S1 with *cwt* function to get signal S2,
- (v) Find local maxima (FC) times of signal S2 by using *findpeaks*, Figure 2b

**Temporal characteristics.** To fully replicate the characteristics of gait: step, stance, stride and swing times must be derived. This is achieved through the sequence of IC/FC events in relation to the double support phase of the gait cycle (see Figure 2). From the sequence (*i*) of IC/FC events, both left and right (opposite) events

are identified, and subsequently step, stride, stance and swing times are estimated ([Equation 5–Equation 8](#page-7-0)). For full details of calculating these parameters see [10,](#page-9-0)[36.](#page-10-0)

**Spatial characteristics.** A spatial algorithm based on the inverted pendulum model tracks the Co[M37](#page-10-0). However, the model is reliant on a known variable, wearable-height. This manual component is a weakness: requiring a known input and can have weak accuracy for step length or total distance walked $8,12$ . Yet it remains a useful metric to compute via the simple relationship shown in [Equation 5](#page-7-0),

<span id="page-7-0"></span>where *l* is wearable height and *h* is change in height of the wearable (*i.e.* CoM) as the participant walks, [Appendix 1\(](#page-8-0)[7](#page-9-0)). Subsequently, by fusing the algorithms from Figure  $2^{8,10}$  $2^{8,10}$  $2^{8,10}$ , it is possible to quantify an estimate for step velocity (Equation 6 and [Appendix 1, 7\)](#page-8-0). However, implementing the *cumtrapz* function to derive velocity and speed from acceleration introduces an error known as drift. This can be eliminated through the use of filtering, but generally remains problematic within wearable gait analysis.

Step length = 
$$
2\sqrt{2lh - h^2}
$$
 (5)

Step velocity = 
$$
\frac{\text{step length}}{\text{step time}}
$$
 (6)

*Variability and asymmetry characteristics.* It is useful to distinguish between left/right step characteristics for variability and asymmetry outcomes (Equation 11 a, b and 12, [Appendix 1, 8\)](#page-8-0) in asymmetrical diseases<sup>[38](#page-10-0)</sup>. Differentiating between left/right during a long continuous walk is easier (assume first as left or right and alternate values thereafter) compared to repeated intermittent walks when (for robustness) it would be recommended to note what foot was used for initiation<sup>8</sup>. Alternatively, a protocol could request the participant initiates walking with the same foot. Subsequent assignment of values to left/right can be made during data analysis by manually dividing the data. (For the readers interest, left/right steps may be identified by automated but more complex algorithms and can be found here:  $32,37$ ). Correct calculation of variability<sup>1,10</sup> and asymmetry is performed by:

$$
Variabilityleft \⊂>right = \sqrt{\frac{varianceleft - varianceright}{2}}
$$
 (7a)

**or**

$$
Variable = SD(Steps)
$$
 (7b)

$$
Asymmetryleft & right = |averageleft - averageright|
$$
 (8)

#### **Dataset 1. Raw data for 'Instrumented gait assessment with a single wearable'**

#### **<http://dx.doi.org/10.5256/f1000research.9591.d135369>**

Data for 5 (#1 - #5) healthy younger adults provided: 20–40 years, with demographic details within each spreadsheet. (Plot the data from each axis to determine orientation, if vertical is orientated at +1g, this can be inverted by multiplying all data by -1). All walks performed at the participants self-selected preferred pace for 2 minutes collected at 100Hz with a wearable worn on L5. Date format mat be converted by the Matlab® function *datestr.*

#### **Discussion and conclusion**

Our aim in this paper has been to present an introductory tutorial, learned from best practice and robust methodologies to instrumented gait with a single wearable. Drawing on a validated conceptual model we provide a suitable and robust means to quantify and implement an analysis framework to derive 14 clinically relevant gait characteristics, for quantification in any environment. This has practical implications for the understanding of instrumented gait in future epidemiological studies, as a useful diagnostic.

It is important to consider the limitations associated with a single tri-axial accelerometer wearable. Direct integration of the raw acceleration data can amplify errors in calculation and compromise the integrity of results. Raw acceleration data varies among controls and across pathologies, as such universal processing (algorithms) recommendations are difficult to derive<sup>39</sup>. Location of the wearable in this example is specific to the algorithms' functionality and therefore gait outcomes quantified from alternation locations should treated with caution<sup>20</sup>.

Though implementing the algorithm and associated signal processing techniques can seem straightforward, initial familiarisation with the scripting language(s) and implementation of code can be daunting. Nonetheless, the methodologies presented here provide an opportunity to add more informed, objective data to future epidemiological studies. Wearables are being increasingly used in free-living environments, richer in habitual behaviours and aligning with developing telehealth infrastructures<sup>5,12</sup>. Understanding the abilities as well as the limitations of existing technologies by all professions can help harmonise technological resources and find application in alternate fields of research.

#### **Data availability**

F1000Research: Dataset 1. Raw data for 'Instrumented gait assessment with a single wearable', [10.5256/f1000research.9591.](http://dx.doi.org/10.5256/f1000research.9591.d135369) [d135369](http://dx.doi.org/10.5256/f1000research.9591.d135369)[41](#page-10-0).

#### Author contributions

SDD, AH, SS and AG conceived the methodology and drafted the paper with help from CL, PE and AB. LR developed the protocol and advised on best clinical practice with SS. SDD, AH and AG performed the scripted MATLAB® algorithms with input from PE and AG. All authors contributed to critical revisions of the manuscript including methodology for the purposes of an introductory tutorial into instrumented gait.

#### Competing interests

No competing interests were disclosed.

#### Grant information

SDD, AG and LR are supported by the Biomedical Research Unit/ Centre at Newcastle University. The research was also supported by the NIHR Newcastle CRF Infrastructure funding. AB is supported by the ADAPT, a Norwegian Research Council funded project (FRIMEDBIO, 230435). Views expressed are solely those of the authors.

*The funders had no role in study design, data collection and analysis, decision to publish, or preparation of the manuscript.*

## <span id="page-8-0"></span>**Appendix**

**Appendix 1. Listings to implement algorithm analytics, code highlighted in bold font.**

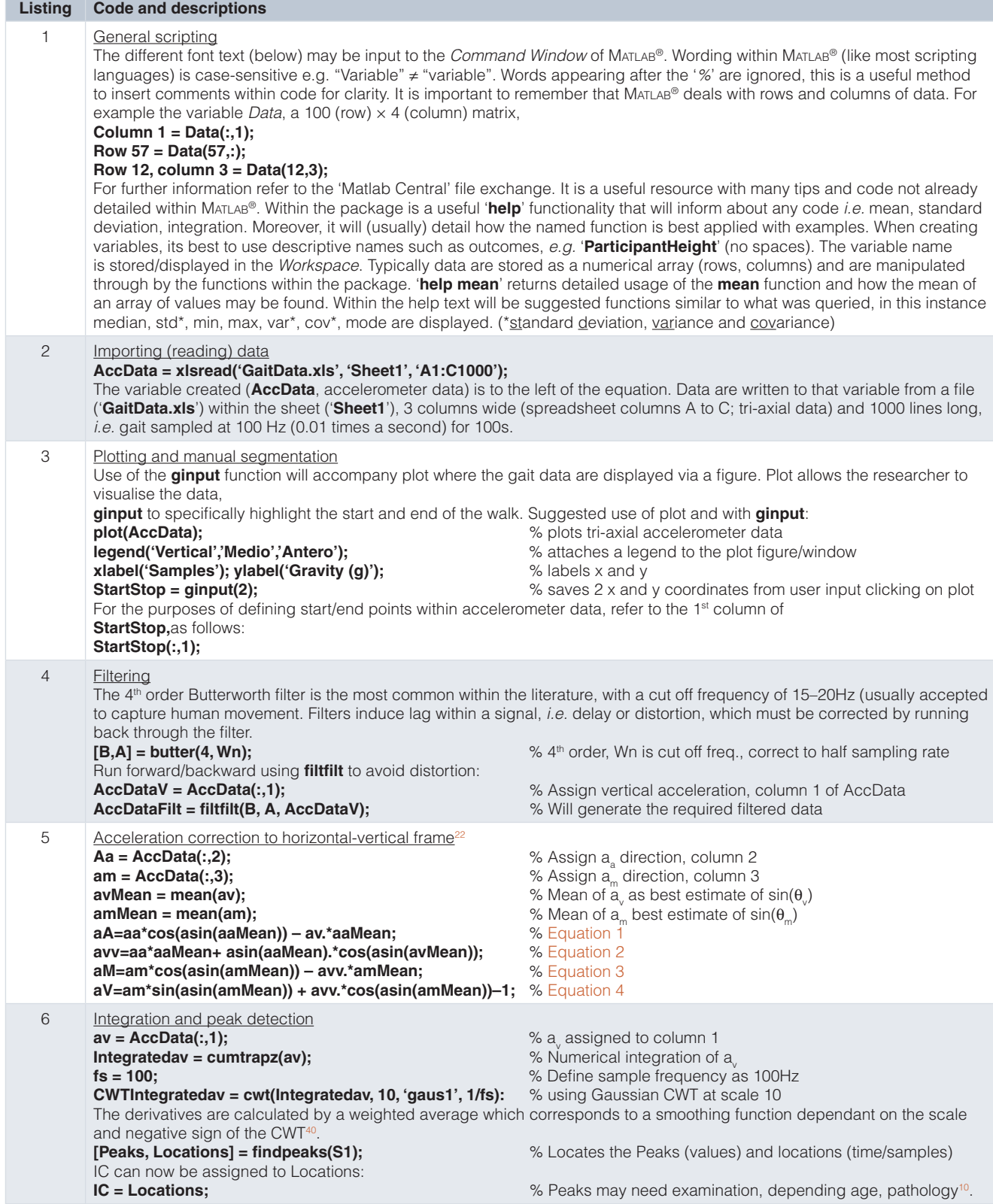

<span id="page-9-0"></span>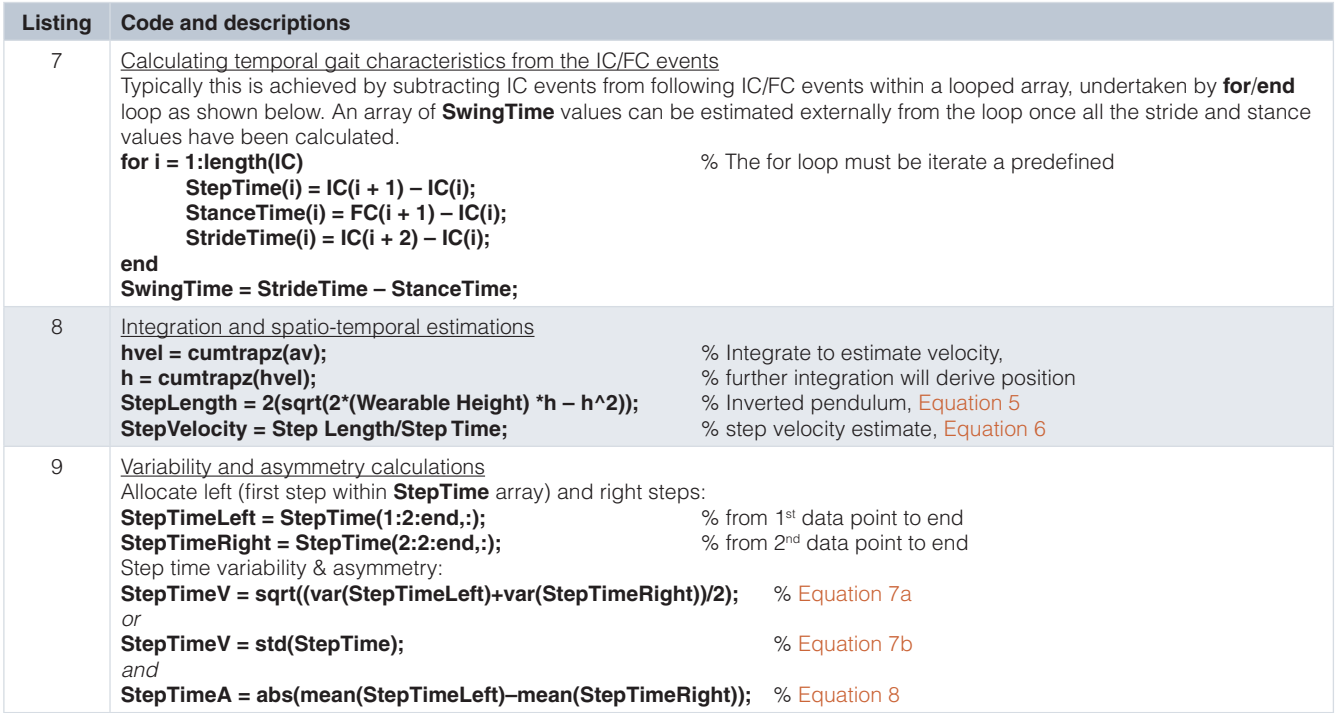

#### **References**

- 1. Galna B, Lord S, Rochester L: **Is gait variability reliable in older adults and Parkinson's disease? Towards an optimal testing protocol.** *Gait Posture.* 2013; **37**(4): 580–5. **[PubMed Abstract](http://www.ncbi.nlm.nih.gov/pubmed/23103242)** | **[Publisher Full Text](http://dx.doi.org/10.1016/j.gaitpost.2012.09.025)**
- 2. Lord S, Galna B, Verghese J, *et al.*: **Independent domains of gait in older adults and associated motor and nonmotor attributes: validation of a factor analysis approach.** *J Gerontol A Biol Sci Med Sci.* 2013; **68**(7): 820–7. **[PubMed Abstract](http://www.ncbi.nlm.nih.gov/pubmed/23250001)** | **[Publisher Full Text](http://dx.doi.org/10.1093/gerona/gls255)**
- 3. Lord S, Galna B, Rochester L: **Moving forward on gait measurement: toward a more refined approach.** *Mov Disord.* 2013; **28**(11): 1534–1543. **[PubMed Abstract](http://www.ncbi.nlm.nih.gov/pubmed/24132841)** | **[Publisher Full Text](http://dx.doi.org/10.1002/mds.25545)**
- 4. Hobert MA, Maetzler W, Aminian K, *et al.*: **Technical and clinical view on ambulatory assessment in Parkinson's disease.** *Acta Neurol Scand.* 2014; **130**(3): 139–147. **[PubMed Abstract](http://www.ncbi.nlm.nih.gov/pubmed/24689772)** | **[Publisher Full Text](http://dx.doi.org/10.1111/ane.12248)**
- 5. Del Din S, Godfrey A, Mazzà C, *et al.*: **Free-living monitoring of Parkinson's disease: Lessons from the field.** *Mov Disord.* 2016; **31**(9): 1293–313. **[PubMed Abstract](http://www.ncbi.nlm.nih.gov/pubmed/27452964)** | **[Publisher Full Text](http://dx.doi.org/10.1002/mds.26718)**
- 6. Studenski S, Perera S, Patel K, *et al.*: **Gait speed and survival in older adults.** *JAMA.* 2011; **305**(1): 50–8.
- **[PubMed Abstract](http://www.ncbi.nlm.nih.gov/pubmed/21205966)** | **[Publisher Full Text](http://dx.doi.org/10.1001/jama.2010.1923)** | **[Free Full Text](http://www.ncbi.nlm.nih.gov/pmc/articles/3080184)** 7. Lord S, Galna B, Rochester L: **Moving forward on gait measurement: toward a more refined approach.** *Mov Disord.* 2013; **28**(11): 1534–43. **[PubMed Abstract](http://www.ncbi.nlm.nih.gov/pubmed/24132841)** | **[Publisher Full Text](http://dx.doi.org/10.1002/mds.25545)**
- 8. Godfrey A, Del Din S, Barry G, *et al.*: **Instrumenting gait with an accelerometer: a system and algorithm examination.** *Med Eng Phys.* 2015; **37**(4): 400–7. **[PubMed Abstract](http://www.ncbi.nlm.nih.gov/pubmed/25749552)** | **[Publisher Full Text](http://dx.doi.org/10.1016/j.medengphy.2015.02.003)** | **[Free Full Text](http://www.ncbi.nlm.nih.gov/pmc/articles/4381862)**
- 9. Esser P, Dawes H, Collett J, *et al.*: **Insights into gait disorders: walking variability using phase plot analysis, Parkinson's disease.** *Gait Posture.* 2013; **38**(4): 648–52. **[PubMed Abstract](http://www.ncbi.nlm.nih.gov/pubmed/23510514)** | **[Publisher Full Text](http://dx.doi.org/10.1016/j.gaitpost.2013.02.016)**
- 10. Del Din S, Godfrey A, Rochester L: **Validation of an accelerometer to quantify a comprehensive battery of gait characteristics in healthy older adults and Parkinson's disease: toward clinical and at home use.** *IEEE J Biomed Health Inform.* 2015.

**[PubMed Abstract](http://www.ncbi.nlm.nih.gov/pubmed/25850097)** | **[Publisher Full Text](http://dx.doi.org/10.1109/JBHI.2015.2419317)**

- 11. Cleland I, Kikhia B, Nugent C, *et al.*: **Optimal placement of accelerometers for the detection of everyday activities.** *Sensors (Basel).* 2013; **13**(7): 9183–200. **[PubMed Abstract](http://www.ncbi.nlm.nih.gov/pubmed/23867744)** | **[Publisher Full Text](http://dx.doi.org/10.3390/s130709183)**
- 12. Godfrey A, Lara J, Del Din S, *et al.*: **iCap: Instrumented assessment of physical capability.** *Maturitas.* 2015; **82**(1): 116–22. **[PubMed Abstract](http://www.ncbi.nlm.nih.gov/pubmed/25912425)** | **[Publisher Full Text](http://dx.doi.org/10.1016/j.maturitas.2015.04.003)**
- 13. Mathie MJ, Coster AC, Lovell N. H, *et al.*: **Celler, Accelerometry: providing an integrated, practical method for long-term, ambulatory monitoring of human movement.** *Physiol Meas.* 2004; **25**(2): R1–20. **[PubMed Abstract](http://www.ncbi.nlm.nih.gov/pubmed/15132305)** | **[Publisher Full Text](http://dx.doi.org/10.1088/0967-3334/25/2/R01)**
- 14. O'Donovan K, Greene BR, McGrath D, *et al.*: **Caulfield, SHIMMER: A new tool for temporal gait analysis.** In *Conf Proc IEEE Eng Med Biol Soc.* 2009; **2009**: 3826– 3829. **[PubMed Abstract](http://www.ncbi.nlm.nih.gov/pubmed/19965242)** | **[Publisher Full Text](http://dx.doi.org/10.1109/IEMBS.2009.5335140)**
- 15. Rabah H, Amira A, Ahmad A: **Design and implementaiton of a fall detection system using compressive sensing and shimmer technology.** In *Microelectronics (ICM), 2012 24th International Conference on*, 2012; 1–4. **[Publisher Full Text](http://dx.doi.org/10.1109/ICM.2012.6471399)**
- 16. Godfrey A, Lara J, Munro CA, *et al.*: **Instrumented assessment of test battery for physical capability using an accelerometer: a feasibility study.** *Physiol Meas.* 2015; **36**(5): N71–83. **[PubMed Abstract](http://www.ncbi.nlm.nih.gov/pubmed/25903399)** | **[Publisher Full Text](http://dx.doi.org/10.1088/0967-3334/36/5/N71)**
- Lara J, Godfrey A, Evans E, et al.: **Towards measurement of the Healthy Ageing Phenotype in lifestyle-based intervention studies.** *Maturitas.* 2013; **76**(2): 189–99. **[PubMed Abstract](http://www.ncbi.nlm.nih.gov/pubmed/23932426)** | **[Publisher Full Text](http://dx.doi.org/10.1016/j.maturitas.2013.07.007)**
- 18. Lara J, O'Brien N, Godfrey A, *et al.*: **Pilot Randomised Controlled Trial of a Web-Based Intervention to Promote Healthy Eating, Physical Activity and Meaningful Social Connections Compared with Usual Care Control in People of Retirement Age Recruited from Workplaces.** *PLoS One.* 2016; **11**(9): e0159703. **[PubMed Abstract](http://www.ncbi.nlm.nih.gov/pubmed/27472560)** | **[Publisher Full Text](http://dx.doi.org/10.1371/journal.pone.0159703)** | **[Free Full Text](http://www.ncbi.nlm.nih.gov/pmc/articles/4966951)**
- 19. Godfrey A, Del Din S, Barry G, *et al.*: **Within trial validation and reliability of a single tri-axial accelerometer for gait assessment.** *Conf Proc IEEE Eng Med Biol Soc.* 2014; **2014**: 5892–5. **[PubMed Abstract](http://www.ncbi.nlm.nih.gov/pubmed/25571337)** | **[Publisher Full Text](http://dx.doi.org/10.1109/EMBC.2014.6944969)**
- 20. Del Din S, Hickey A, Hurwitz N, *et al.*: **Measuring gait with an accelerometer-based**

<span id="page-10-0"></span>**wearable: influence of device location, testing protocol and age.** *Physiol Meas.* In press, 2016. **[Reference Source](https://www.researchgate.net/publication/303308281_Measuring_gait_with_an_accelerometer-based_wearable_influence_of_device_location_testing_protocol_and_age)**

- 21. Forner-Cordero A, Mateu-Arce M, Forner-Cordero I, *et al.*: **Study of the motion artefacts of skin-mounted inertial sensors under different attachment conditions.** *Physiol Meas.* 2008; **29**(4): N21–31. **[PubMed Abstract](http://www.ncbi.nlm.nih.gov/pubmed/18401071)** | **[Publisher Full Text](http://dx.doi.org/10.1088/0967-3334/29/4/N01)**
- 22. Moe-Nilssen R: **A new method for evaluating motor control in gait under reallife environmental conditions. Part 1: The instrument.** *Clin Biomech (Bristol, Avon).* 1998; **13**(4–5): 320–327. **[PubMed Abstract](http://www.ncbi.nlm.nih.gov/pubmed/ 11415803)** | **[Publisher Full Text](http://dx.doi.org/10.1016/S0268-0033(98)00089-8)**
- 23. Lindemann U, Najafi B, Zijlstra W, *et al.*: **Distance to achieve steady state walking speed in frail elderly persons.** *Gait Posture.* 2008; **27**(1): 91–6. **[PubMed Abstract](http://www.ncbi.nlm.nih.gov/pubmed/17383185)** | **[Publisher Full Text](http://dx.doi.org/10.1016/j.gaitpost.2007.02.005)**
- 24. Bellec P, Lavoie-Courchesne S, Dickinson P, *et al.*: **The pipeline system for Octave and Matlab (PSOM): a lightweight scripting framework and execution engine for scientific workflows.** *Front Neuroinform.* 2012; **6**: 7. **[PubMed Abstract](http://www.ncbi.nlm.nih.gov/pubmed/22493575)** | **[Publisher Full Text](http://dx.doi.org/10.3389/fninf.2012.00007)** | **[Free Full Text](http://www.ncbi.nlm.nih.gov/pmc/articles/3318188)**
- 25. Gunther UL, Ludwig C, Rüterjans H: **NMRLAB-Advanced NMR Data Processing in Matlab.** *J Magn Reson.* 2000; **145**(2): 201–208. **[PubMed Abstract](http://www.ncbi.nlm.nih.gov/pubmed/10910688)** | **[Publisher Full Text](http://dx.doi.org/10.1006/jmre.2000.2071)**
- 26. Brewster M, Gobbert MK: **A comparative evaluation of Matlab, Octave, FreeMat, and Scilab on tara.** Citeseer. 2011. **[Reference Source](http://userpages.umbc.edu/~gobbert/papers/BrewsterGobbertTR2011.pdf)**
- 27. Bispo J, Reis L, Cardoso JM: **Multi-Target C Code Generation from MATLAB.** In *Proceedings of ACM SIGPLAN International Workshop on Libraries, Languages, and Compilers for Array Programming.* 2014; **95**. **[Publisher Full Text](http://dx.doi.org/10.1145/2627373.2627389)**
- 28. Murphy M: **Octave: A free, high-level language for mathematics.** *Linux Journal.* 1997; **1997**: 8. **Reference Sou**
- 29. Perez F, Granger BE, Hunter JD: **Python: an ecosystem for scientific computing.** *Comput Sci Eng.* 2011; **13**(2): 13–21. **[Publisher Full Text](http://dx.doi.org/ 10.1109/MCSE.2010.119)**
- 30. Millecamps A, Lowry KA, Brach JS, *et al.*: **Understanding the effects of preprocessing on extracted signal features from gait accelerometry signals.** *Comput Biol Med.* 2015; **62**: 164–74. **[PubMed Abstract](http://www.ncbi.nlm.nih.gov/pubmed/25935124)** | **[Publisher Full Text](http://dx.doi.org/10.1016/j.compbiomed.2015.03.027)** | **[Free Full Text](http://www.ncbi.nlm.nih.gov/pmc/articles/4466053)**
- 31. Trojaniello D, Cereatti A, Della Croce U: **Accuracy, sensitivity and robustness of five different methods for the estimation of gait temporal parameters using**

**a single inertial sensor mounted on the lower trunk.** *Gait Posture.* 2014; **40**(4): 487–92. **[PubMed Abstract](http://www.ncbi.nlm.nih.gov/pubmed/25085660)** | **[Publisher Full Text](http://dx.doi.org/10.1016/j.gaitpost.2014.07.007)**

- 32. McCamley J, Donati M, Grimpampi E, *et al.*: **An enhanced estimate of initial contact and final contact instants of time using lower trunk inertial sensor data.** *Gait Posture.* 2012; **36**(2): 316–8. **[PubMed Abstract](http://www.ncbi.nlm.nih.gov/pubmed/22465705)** | **[Publisher Full Text](http://dx.doi.org/10.1016/j.gaitpost.2012.02.019)**
- 33. Bidargaddi N, Klingbeil L, Sarela A, *et al.*: **Wavelet based approach for posture transition estimation using a waist worn accelerometer.** *Conf Proc IEEE Eng Med Biol Soc.* 2007; **2007**: 1884–7. **[PubMed Abstract](http://www.ncbi.nlm.nih.gov/pubmed/18002349)** | **[Publisher Full Text](http://dx.doi.org/10.1109/IEMBS.2007.4352683)**
- 34. Najafi B, Aminian K, Loew F, *et al.*: **Measurement of stand-sit and sit-stand transitions using a miniature gyroscope and its application in fall risk evaluation in the elderly.** *IEEE Trans Biomed Eng.* 2002; **49**(8): 843–51. **[PubMed Abstract](http://www.ncbi.nlm.nih.gov/pubmed/12148823)** | **[Publisher Full Text](http://dx.doi.org/10.1109/TBME.2002.800763)**
- 35. Semmlow JL: **Biosignal and Medical Image Processing.** Second Edition. Taylor & Francis, 2008. **[Reference Source](https://books.google.co.in/books?id=-1bNBQAAQBAJ&printsec=frontcover&source=gbs_ge_summary_r&cad=0#v=onepage&q&f=false)**
- 36. O'Brien N, McDonald S, Araujo-Soares V, *et al.*: **The features of interventions associated with long-term effectiveness of physical activity interventions in adults aged 55–70 years: a systematic review and meta-analysis.** *Health Psychol Rev.* 2015; **9**(4): 417–33. **[PubMed Abstract](http://www.ncbi.nlm.nih.gov/pubmed/25689096)** | **[Publisher Full Text](http://dx.doi.org/10.1080/17437199.2015.1012177)**
- 37. Zijlstra W, Hof AL: **Assessment of spatio-temporal gait parameters from trunk accelerations during human walking.** *Gait Posture.* 2003; **18**(2): 1–10. **[PubMed Abstract](http://www.ncbi.nlm.nih.gov/pubmed/14654202)** | **[Publisher Full Text](http://dx.doi.org/10.1016/S0966-6362(02)00190-X)**
- 38. Hausdorff JM, Rios DA, Edelberg HK: **Gait variability and fall risk in communityliving older adults: a 1-year prospective study.** *Arch Phys Med Rehabil.* 2001; **82**(8): 1050–6. **[PubMed Abstract](http://www.ncbi.nlm.nih.gov/pubmed/11494184)** | **[Publisher Full Text](http://dx.doi.org/10.1053/apmr.2001.24893)**
- 39. Muro-de-la-Herran A, Garcia-Zapirain B, Mendez-Zorrilla A: **Gait analysis methods: an overview of wearable and non-wearable systems, highlighting clinical applications.** *Sensors (Basel).* 2014; **14**(2): 3362–94. **[PubMed Abstract](http://www.ncbi.nlm.nih.gov/pubmed/24556672)** | **[Publisher Full Text](http://dx.doi.org/10.3390/s140203362)**
- 40. Luo J, Bai J, Shao J: **Application of the wavelet transforms on axial strain calculation in ultrasound elastography.** *Progress in natural science.* 2006; **16**(2): 942–947. **[Reference Source](http://pub.nsfc.gov.cn/pins_en/abstract/16/9/942.htm)**
- 41. Del Din S, Hickey A, Ladha C, *et al.*: **Dataset 1 in: Instrumented gait assessment with a single wearable: an introductory tutorial.** *F1000Research.* 2016. **[Data Source](http://dx.doi.org/10.5256/f1000research.9591.d135369)**